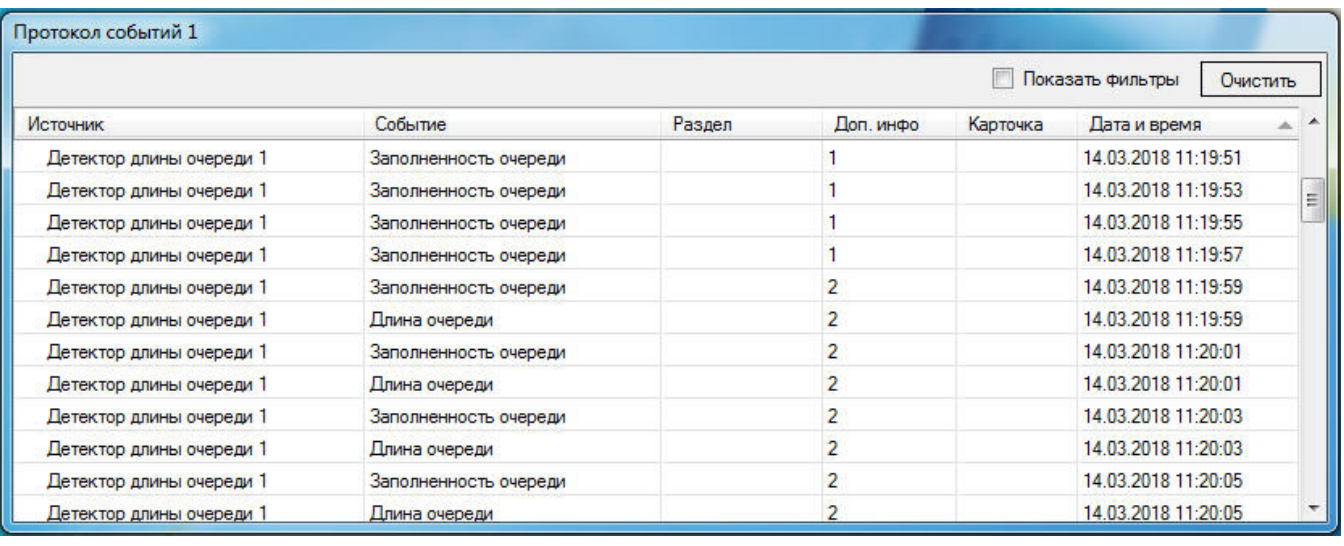

 $\odot$  .

 $\ddot{\phantom{a}}$ 

 $\hat{\mathcal{A}}$